# **Using Handicapping in Compscore2**

Handicapping is a method of presenting session results after applying a handicap. It can be user-created, or can be automatically calculated by Compscore2 based on the performance of players.

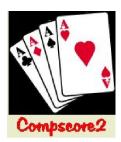

There are 3 different options, and all are mutually exclusive

- Compscore method (as used in the original Compscore program) this extracts the
  results of each player's last eight sessions, removes the best and worst, and averages
  the remaining six. When determining handicap results, it reduces the session results by
  applying a percentage of between 70% (stronger players) and 100% (weaker players),
  which is based on the player's past averages. This factor is applied to the session
  matchpoints.
- Rapscore method (as used in the original Rapscore program) this holds player's
  average percentage, and with each new session they play, the ongoing average
  percentage is altered slightly based on the latest performance. This factor is used to
  increase or decrease the session percentage.
- 3. **Pivot method** (based on the method commonly used in New Zealand) this determines the player's average using the Compscore method (accumulates last eight sessions then removes the best and worst, and averages the remaining six). It then works out a factor based on a "pivot" and a "multiplier" (both user-managed) to determine how much to add or remove from the player's actual session percentage. This is explained in more detail below.

For any of these methods, you can also elect to accumulate these previous session averages either on an overall basis per player where results of all sessions are used, or a daily handicap where a separate average is computed for each day of the week. The latter may be useful if it's common for players to play in a mixture of weak and strong sessions.

# Setting up Handicapping

Under the **Setup** menu, **choose Preferences** – **Handicapping**, select your preferred method, and indicate if you wish to calculate averages on an overall or daily basis.

If you select Pivot as your handicapping method, you will also need to record the Pivot and Multiplier. The pivot is the base percentage that the handicap will use e.g. assume a player's average is 54%. Using a pivot of 50%, this will result in a reduction of 4 percentage points from their result (54 - 50), but using a pivot of 55%, that will increase the player's result by 1 percentage point (54 - 55). (Both these are before the multiplier is applied). The Multiplier then increases or decreases the factor, so that a multiplier of 1.2 will convert

| vate handicap fea                                                                                                    | iture Pivot                                                                                                    |                                                                                                    | •                                                                                                    |                                                                                                    |                                                                                                    |
|----------------------------------------------------------------------------------------------------|----------------------------------------------------------------------------------------------------|----------------------------------------------------------------------------------------------------|----------------------------------------------------------------------------------------------------|----------------------------------------------------------------------------------------------------|----------------------------------------------------------------------------------------------------|
| uild separate han<br>ivot factor:                                                                                          | ficap for each day                                                                                                    | <b>V</b>                                                                                                    | Use de Me                                                                                                    | stre variation                                                                                                    |                                                                                                    |
| whandicap results<br>(This includes 1s<br>of the normal res<br>whandicap results<br>(This includes 1s<br>of the web site F | on normal Results<br>st and 2nd handica<br>ults page.)<br>s on web site (1st a<br>st and 2nd handica<br>lesults page.)                                                                          | page (1st a<br>p winners a<br>and 2nd plac<br>p winners at                                                                                                    | nd 2nd place<br>the foot<br>as only)<br>the top                                                                                                    | e only]  Post Handica                                                                                                    | ips                                                                                                    |
|                                                                                                    |                                                                                                    |                                                                                                    |                                                                                                    | Apply 1                                                                                                    | Close                                                                                                  |
| Options —                                                                                                    |                                                                                                    |                                                                                                    |                                                                                                    |                                                                                                    |                                                                                                    |
|                                                                                                    |                                                                                                    | ▽                                                                                                    | Hande                                                                                                    | Mestre variation                                                                                                    | n 🗆                                                                                                    |
|                                                                                                    | andicap Options utild separate hare fivot factor: dutiliplier: ude printing of Hare whandicap results (This includes 1s of the normal res whandicap results (This includes 1s of the web site R | andicap Options  uald separate handicap for each day fivet factor:  50  dualpler:  1.00  ude printing of Handicap Results Reg  v handicap results on normal Results  (This includes 1st and 2nd handicap  of the normal results page)  (This includes 1st and 2nd handicap  of the normal results page) | andioap Options  uald separate handicap for each day  Find factor:  50  Authorize  1.00  The printing of Handicap Results Report in Quick  under printing of Handicap Results Report in Quick  under printing of Handicap Results Report in Quick  (This includes 1 and One handicap winness of  of the normal results page)  (This includes 1 and One handicap winness of  (This includes 1 and One handicap winness of  of the web site Results page) | andioap Options  uald separate handicap for each day  V Use de Me  hired factor:  50  Authorize  1.00  Use de Me  whatpler  1.00  use de Me  whatpler  1.00  use de Me  whatpler  1.00  use de Me  whatpler  1.00  use de Me  whatpler  1.00  use de Me  whatpler  1.00  use de Me  whatpler  1.00  use de Me  whatpler  1.00  use de Me  whatpler  whatpler  whatpl | andicap Options  uplic separate handicap for each day    Use de Mestre variation    fivot factor:   50 |

that 4 percentage points reduction to a 4.8 percentage points reduction (4 x 1.2).

This can be represented mathematically as: Handicap factor = (Pivot – Accumulated Session Average) x Multiplier Today's handicap result = Actual results + Handicap factor Inserting some theoretical values: Handicap factor =  $(50 - 54.72) \times 1.00 = -4.72$ Today's handicap result = 58.51 - 4.72 = 53.79

If you're uncertain about these factors, leave the Pivot as 50 and the Multiplier as 1.

You can manually set each player's handicap/s from the **Players** section by selecting a player and clicking **Edit H'Cap**. This allows you to enter an overall average or a daily average depending on your preference above. The figure you enter here will override any automatic calculates that have been made, but will be overwritten next to you ask

Compscore2 to update handicaps (see below).

You can start with the default of 50% for all members if you wish, and after each player has played some sessions and handicaps have been recalculated, the averages will be updated. However, users of the Rapscore method will need to assign a more relevant starting percentage (or import it from a CSV file) as the starting factor will continue to impact on the players's average for a long time as it is continually being refined.

| This process will allow you to edit this player's expected (or average) percentage.  All existing results for this player will be ignored and the nominated handicap will be used.  Source Data:  All days   Enter the player's handicap for the various days:  Sundays 50.00 Thursday; 56.34  Monday; 55.86 Fridays 50.00  Tuesday: 59.00  Wednesday: 50.00  The handicap entered should be their usual session percentage where an average player is 50. Do not erret the percentage sign. |                    |                    | BUSCH          | , PETER (6       | 8)         |               |                 |     |
|----------------------------------------------------------------------------------------------------|--------------------|--------------------|----------------|------------------|------------|---------------|-----------------|-----|
| Enter the player's handicap for the various days:  Sunday: 50.00 Thursday: 56.34  Monday: 55.86 Friday: 50.00  Tuesday: 59.00 Saturday: 57.36  Wednesday: 50.00 The handicap entered should be their usual session percentage where an average player is 50.00 Do not                                                                                                    | This               | roccess will allo  | w you to edit  | this player's er | spected (c | or average) p | ercentage.      |     |
| Enter the player's handicap for the various days:  Sunday: 50.00 Thursday: 56.34  Monday: 55.86 Friday: 50.00  Tuesday: 59.00 Saturday: 57.36  Wednesday: 50.00 The handicap entered should be their usual session percentage where an average player is 50.00 to not                                                                                                    | All existin        | g results for this | player will be | ignored and t    | he nomina  | ated handica; | p will be used. |     |
| Enter the player's handicap for the various days:   Sunday:                                                                                                    |                    |                    |                |                  |            |               | Source Da       | tac |
| Monday.         55.86         Fiday.         50.00           Tuesday.         59.00         Saturday.         57.36           Wednesday.         50.00         The handicap entered should be their usual session percentage where an average player is 50. Do not                                                                                                    | Enter the player's | handicap for the   | e various days | :                |            |               | All days        | ,   |
| Tuesday: 59,00 Saurday: 57,35  Wednesday: 50,00 The handicep entered should be their usual session percentage where an average player is 50, 0 o not                                                                                                    | Sunday:            | 50.00              |                | Thursday:        |            | 6.34          |                 |     |
| Wednesday: 50.00 The handicap entered should be their usual session percentage where an average player is 50. Do not                                                                                                    | Monday:            | 55.86              |                | Friday:          |            | 50.00         |                 |     |
| The handicap entered should be their usual session percentage where an average player is 50. Do not                                                                                                    | Tuesday            | 59.00              |                | Saturday:        |            | 57.36         |                 |     |
|                                                                                                    | Wednesday:         | P                  | ercentage wh   | ere an averag    |            |               | 1               |     |
|                                                                                                    |                    |                    |                |                  |            | 0K            | Clos            | e   |

## **Updating handicaps averages**

Unlike some other scoring programs, Compscore2 does not automatically update handicap averages after each session. When you want to recalculate handicap averages, run **Update** 

<u>Handicaps</u> under the Processes menu. This will examine all sessions that haven't yet been used in updating handicaps, and will recalculate player handicap averages. You will need to decide on how often you run this process – perhaps the first day of each month may be appropriate if you handicap all sessions, or if you just run selected events on a handicap basis, you can limit the recalculation process to just those occasions.

| 🖪. Handicap Update                                                                              | ×                        |
|-------------------------------------------------------------------------------------------------|--------------------------|
| This process posts handicaps based                                                              | on the Pivot method.     |
| Results from each players' last 8 sessions, excluding the best and applied when handicap result |                          |
| Separate handicaps will be computed for                                                         | or each day of the week. |
| Handicaps last calcula                                                                          | ted to: never            |
| Use all sessions dated to and including                                                         | 6 /05/2014 🔻             |
|                                                                                                 |                          |
|                                                                                                 |                          |
| Clear All Don't clear current handicap                                                          | QK Cancel Close          |

### **Importing handicaps from a CSV file**

You can import handicaps from a CSV file. This is usually used when you first start using Compscore2 and you have this data from another scoring program. The CSV file format should be in the following format, and is imported under **File | Import | Player Starting Handicaps**.

#### If using separate daily handicaps per player:

Surname, Given Name, Member Number, ABF/NZB Number, Handicap Sun, Handicap Mon, Handicap Tue, Handicap Wed, Handicap Thu, Handicap Fri, Handicap Sat,

#### Otherwise:

Surname, Given Name, Member Number, ABF/NZB Number, Handicap,

The name and ABF/NZB Number columns are not used, but are simply there to match the format of the CSV file created under Player Export on the Player form. Compscore2 uses the Member Number column to identify the player.